# **Introducing Animation, Motion Graphics, and Visual Effects in 45 Practical Projects**

**Unlock Your Creativity and Master the Fundamentals of Motion Design**

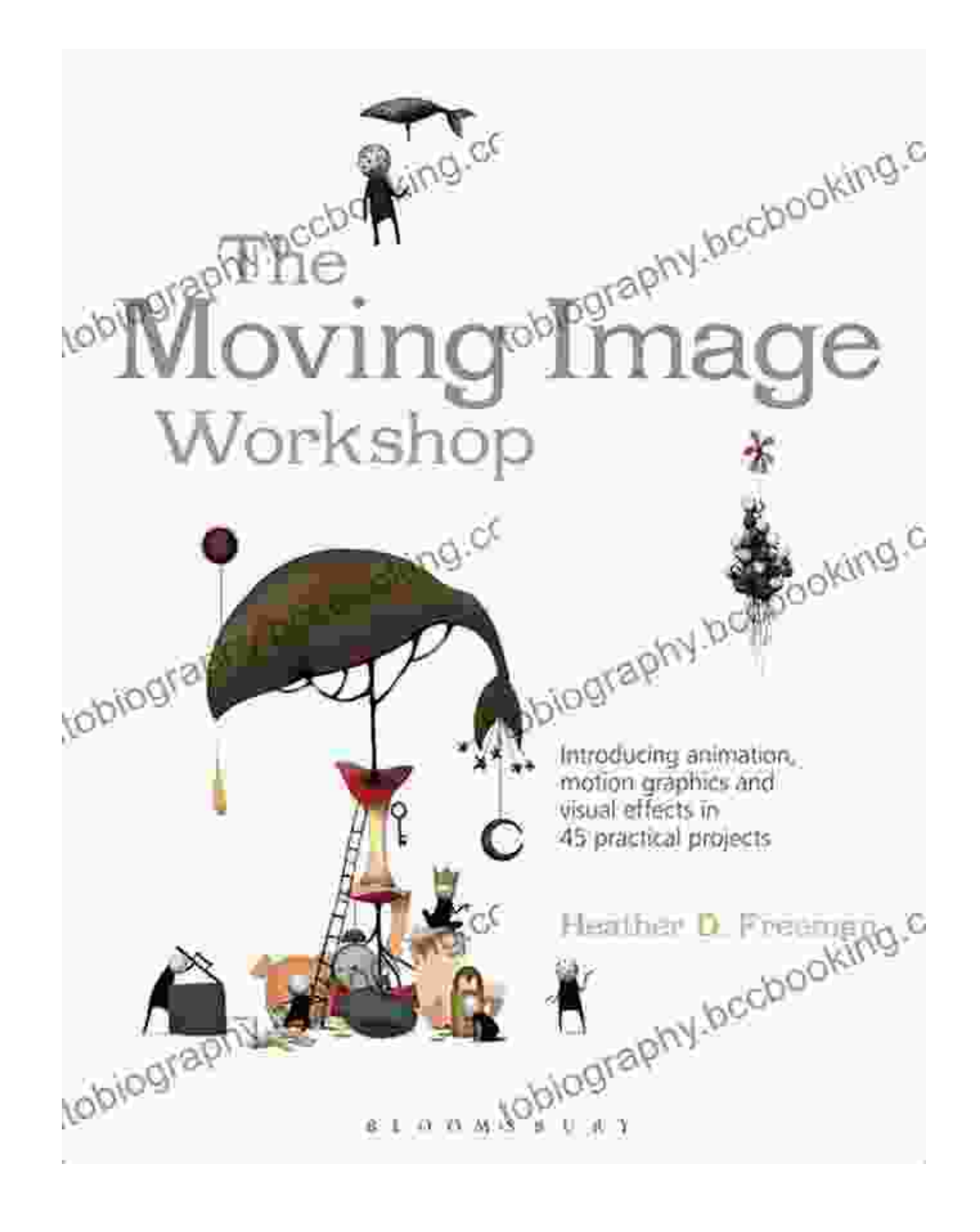

**Dive into the world of animation, motion graphics, and visual effects with our comprehensive guide that empowers you to create stunning visuals for any project.**

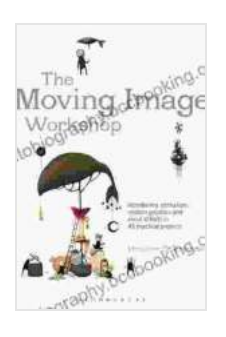

**[The Moving Image Workshop: Introducing animation,](https://autobiography.bccbooking.com/read-book.html?ebook-file=eyJjdCI6ImlObFRsaFQzRU50dEhQTjV1akZ1T2RDbCtrNkpPMWlycGRua3diQ2U1ZWR3QTVKS1c1eHpuN2M0TitQZ0hPYm1TQlo0TjF6K3N2UksyMFBnV0lUdGpmaDBnSHFsMDVldTdLWmlqaE9KdDc0bHRmWGxFb2R4WG85M1hUaXVnOWM1RkNLaXpKSHhqSCtVTm1mSjRSbjA5eHpheWxpZXRaNEU1XC9wTFNGVjFLQVwvM2poT3JcL2JkTnkxU3pDbERGc3dDVEdRemZueG9xQWY2c3RhSXo1WFR1Rnh1K3JZT2MxVVNua2RcL1FVd1NyTlpRNGpweXFIQ0wybzN3SGlJV2dZRXRxR2dVUVVhWjlEK1ZPRXNZUVpHMlNaSUE5cnFBQzV6UzRCQ0R1OFVNZHhVQT0iLCJpdiI6IjU4MTYzNDRmZTYyZWE4MThkZmRmZTk5ZGE2MmVlODg2IiwicyI6IjU5YWNiZTdiYWRkMmI0OTQifQ%3D%3D) motion graphics and visual effects in 45 practical projects (Required Reading Range Book 52)**

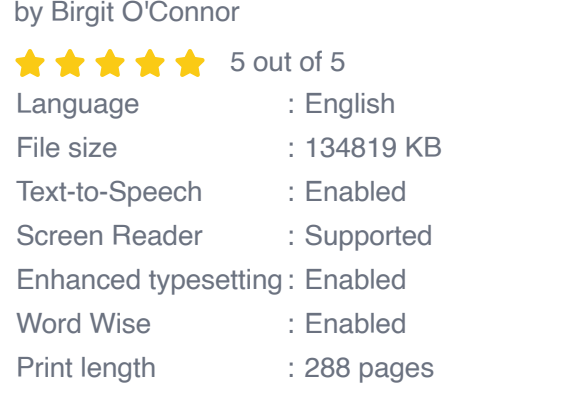

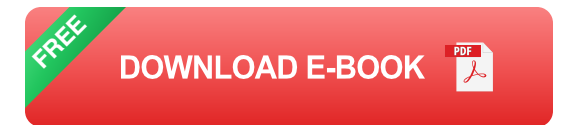

Whether you're a seasoned designer or just starting your journey, this book offers an accessible and practical approach to mastering the art of motion design. With 45 hands-on projects, you'll learn how to craft captivating animations, engaging motion graphics, and impressive visual effects that bring your ideas to life.

## **Our expert team of authors guides you through every step of the process, covering:**

**Animation Principles:** Explore the core principles of animation to create lifelike and visually appealing characters and objects.

- **Motion Graphics Fundamentals:** Master the art of designing and  $\blacksquare$ animating text, shapes, and other graphic elements to create dynamic and informative visuals.
- **Visual Effects Techniques:** Discover the secrets of creating realistic u, effects such as explosions, weather simulations, and character transformations.

## **Each project is carefully crafted to provide a comprehensive learning experience, including:**

- **Step-by-step instructions:** Clear and concise quidance walks you through every step of the project.
- **In-depth explanations:** Explore the theory behind the techniques and m. gain a deeper understanding of the principles involved.
- **Practice exercises:** Reinforce your learning through interactive exercises that test your skills and challenge you to apply your newfound knowledge.
- **Project files:** Access the project files used in the book to follow along ú. and experiment with the techniques yourself.

#### **By the end of this book, you will:**

- Create stunning animations that captivate your audience
- Design and animate motion graphics that enhance the storytelling of a. your videos
- Master visual effects techniques to add realism and visual impact to  $\blacksquare$ your projects
- Gain a solid foundation in the principles and workflows of motion ú. design
- Sharpen your creativity and problem-solving skills  $\blacksquare$

This book is not just a collection of projects; it's a comprehensive learning resource that provides a solid foundation in the fundamentals of motion design. Whether you're a student, an aspiring motion designer, or an experienced professional, this book will empower you to take your skills to the next level.

## **Free Download your copy today and unlock your potential as a master of animation, motion graphics, and visual effects!**

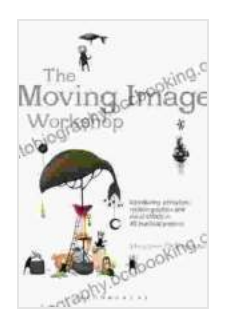

**[The Moving Image Workshop: Introducing animation,](https://autobiography.bccbooking.com/read-book.html?ebook-file=eyJjdCI6ImlObFRsaFQzRU50dEhQTjV1akZ1T2RDbCtrNkpPMWlycGRua3diQ2U1ZWR3QTVKS1c1eHpuN2M0TitQZ0hPYm1TQlo0TjF6K3N2UksyMFBnV0lUdGpmaDBnSHFsMDVldTdLWmlqaE9KdDc0bHRmWGxFb2R4WG85M1hUaXVnOWM1RkNLaXpKSHhqSCtVTm1mSjRSbjA5eHpheWxpZXRaNEU1XC9wTFNGVjFLQVwvM2poT3JcL2JkTnkxU3pDbERGc3dDVEdRemZueG9xQWY2c3RhSXo1WFR1Rnh1K3JZT2MxVVNua2RcL1FVd1NyTlpRNGpweXFIQ0wybzN3SGlJV2dZRXRxR2dVUVVhWjlEK1ZPRXNZUVpHMlNaSUE5cnFBQzV6UzRCQ0R1OFVNZHhVQT0iLCJpdiI6IjU4MTYzNDRmZTYyZWE4MThkZmRmZTk5ZGE2MmVlODg2IiwicyI6IjU5YWNiZTdiYWRkMmI0OTQifQ%3D%3D) motion graphics and visual effects in 45 practical projects (Required Reading Range Book 52)**

by Birgit O'Connor

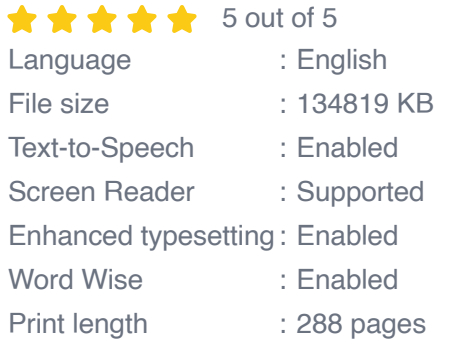

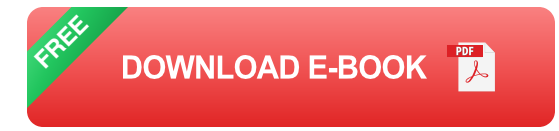

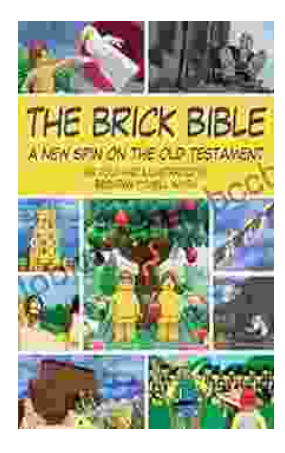

## **[Rediscover the Old Testament with a](https://autobiography.bccbooking.com/full/e-book/file/Rediscover%20the%20Old%20Testament%20with%20a%20Captivating%20Graphic%20Novel.pdf) Captivating Graphic Novel**

Prepare to embark on an extraordinary literary journey as you dive into the pages of Brick Bible Presents: New Spin on the Old Testament. This captivating graphic novel...

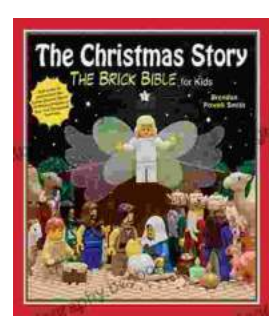

## **[The Christmas Story: The Brick Bible for Kids](https://autobiography.bccbooking.com/full/e-book/file/The%20Christmas%20Story%20The%20Brick%20Bible%20for%20Kids.pdf)**

LEGO® Bricks Meet the Nativity Prepare your children for the magic of Christmas with The Brick Bible for Kids: The Christmas Story. This beloved...